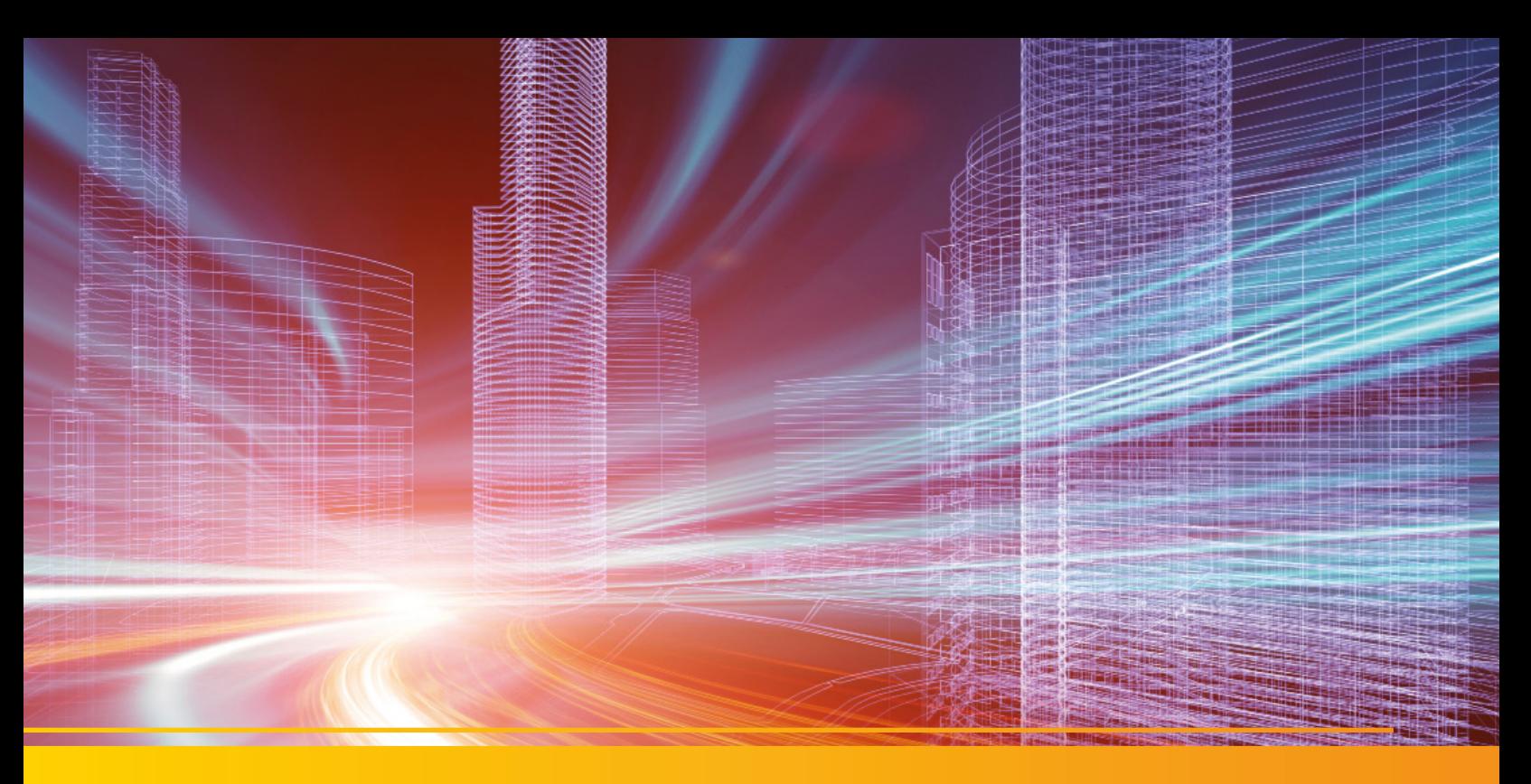

## GEOgraf VISION

Gehen Sie mit uns in die spannende Welt der dritten Dimension! Kombinieren Sie die Auswertung der klassischen Vermessung mit der Auswertung von Punktwolken oder der Fotogrammetrie - alle Geodaten in einem Programm mit GEOgraf!

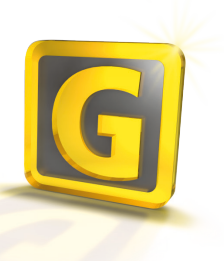

#### **Alles in einem Workflow**

Punktwolken, Panoramaansichten und die daraus abgeleiteten Daten entstehen direkt im GEOgraf-Auftrag. Der hohe Grad an Integration unterscheidet uns von unseren Mitbewerbern. Sie müssen sich keine Abläufe austüfteln, um die neuen Technologien einzusetzen – das einzige, was sich an Ihrem Workflow ändert, ist die neue Datenquelle.

#### **Basis GEOgraf 3D-Ansicht**

In der 3D-Ansicht von GEOgraf werden alle wesentlichen CAD-Elemente in perspektivischer, dreidimensionaler Darstellung präsentiert. GEOgraf VISION stellt dort zusätzlich die Punktwolken, Messbilder und Beobachtungen dar. Das ist unsere Basis für effizientes Arbeiten mit modernen 3D-Geodaten.

#### **Punktwolken**

Egal, ob die Punktwolken aus Drohnenbefliegungen stammen oder mit klassischen Laserscannern oder modernen Videotachymetern, wie der Trimble SX12aufgenommen werden: mit GEOgraf VISION können Sie all diese Daten einlesen, gemeinsam mit Ihren Lageplandaten betrachten und neue Elemente direkt aus der Punktwolke ableiten.

Solche Punktmengen müssen dann natürlich in der CAD anders verwaltet werden als gewöhnliche, beispielsweise tachymetrisch aufgemessene Punkte. Deshalb steht in GEOgraf der Datentyp "Punktwolke" zur Verfügung. Ist die Punktwolke in GEOgraf importiert, kann diese vielfältig visualisiert, segmentiert und reduziert werden, bis eine für Ihre Zwecke optimale Auswertung vorliegt. Auch eine Zerlegung in dünne Schichten, z.B. für die Erzeugung von Grundrissen ist möglich. Auf der Punktwolke können Sie Entfernungen und Winkel messen und im klassischen Sinn Punkte, Linien und Objekte erzeugen.

Bei Geländeaufnahmen können Sie aus Punktwolken Oberflächen ableiten, vielseitig veredeln und dann mit den gewohnten GEOgraf- Werkzeugen für Höhenlinien, Längs- und Querprofilen oder Massenberechnungen weiterverarbeiten, Verschneidungen rechnen, thematische Karten erstellen und vieles mehr.

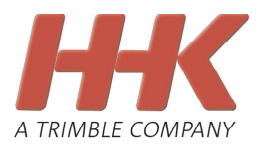

# **GEOgraf VISION** GEOgraf VISION

#### **Durchblick im Fotopanorama**

Nach dem Import der Messdaten stehen die Messbilder in Stationsansichten für die Bildbetrachtung und -messung bereit. Öffnen Sie eine Station und schauen Sie direkt in das zugehörige Fotopanorama. Die CAD-Elemente, die klassisch aufgenommenen Messpunkte und auch die Punktwolken-Punkte werden direkt in das Panorama projiziert. Diese Darstellung für sich schafft bereits größtmögliche Klarheit über die Feldsituation und löst Widersprüche leicht auf. Auch aus der Stationsansicht können Sie selbstverständlich direkt GEOgraf CAD-Elemente ableiten, entweder aus einer Kombination von Messbild und Punktwolke oder auch nur aus den Bildern.

#### **Koordinaten aus Bildern**

Die Bildmessung in der Stationsansicht erfolgt sehr einfach. Mit einem Fadenkreuz messen Sie in frei wählbarer Vergrößerung Objektpunkte in verschiedenen Stationsansichten auf. Aus den so erfassten Sichtlinienstrahlen werden die Koordinaten der 3D-Objektpunkte automatisch durch Schnittpunktberechnung ermittelt.

#### **Messinstrumente**

Kompatible Messinstrumente sind alle Instrumente mit Trimble VISION Technologie. Aktuell sind das die Tachymeter der Trimble S-Serie mit VISION Technologie sowie die Trimble VX, SX10 und die SX12. Neben den Trimble VISION Instrumenten können auch Daten von Instrumenten anderer Hersteller für die Fotopanoramen verwendet werden, sofern diese in eine entsprechende JobXML-Datei ausgegeben werden.

## **Tachymeter- und GNSS-Messungen auswerten**

Ziehen Sie Trimble Messdateien im Job bzw. Job-XML-Format einfach in die GEOgraf 3D-Ansicht. Die Daten werden sofort prozessiert und im Kontext der GEOgraf CAD-Daten gemeinsam in der gewählten 3D-Perspektive visualisiert.

Navigieren Sie frei im 3D-Raum - nichts bleibt Ihnen verborgen. Selbstverständlich werden hierbei auch die entsprechenden Punkt- und Liniencodierungen ausgewertet - und auch im Außendienst erfasste Sachdaten können so übertragen werden.

### **Hier ein Auszug an Funktionen, die Ihnen mit GEOgraf VISION zur Verfügung stehen:**

Punktwolkenbearbeitung:

- Import e57-, LAZ-, LAS- und diverser anderer Formate für Punktwolken
- Import von Trimble Scanprojekten auch mit ebenbasierter Registrierung
- Viele Möglichkeiten der Visualisierung und räumlichen Auswahl von Scandaten
- Definition von Schnittebenen und Ausgabe als GEOgraf-Auftrag
- Erzeugen von Punkten, Linien und Objekten auf der Punktwolke
- Ableitung von Oberflächen aus der Punktwolke (Voraussetzung: GEOgraf DGM)
- Messen von Strecken und Winkeln

Fotogrammetrische Auswertung:

- Fotogrammetrische Auswertung von Messpanoramen
- Ableiten von orthorektifizierten Bildern aus Panoramen

Messdatenprozessierung:

- Messdatenimport von Job bzw. JobXML für Tachymetrie, GNSS und VISION-Messbilder
- Auswertung von polaren und GNSS-Messwerten, gängige Fehleranalysen und Korrekturfunktionen, technische Protokolle, Totalstationseditor
- Erzeugung einer FXL-Merkmalsbibliothek mit Objektcodes aus GEOgraf-Katalogen
- Export von Job bzw. JobXML-Messdateien für Trimble Access
- Objektcodeverarbeitung
- Polygonzugberechnung, Netzausgleichung

Zusätzlich:

- Export nach Trimble SketchUp
- Export Punktwolkenregionen in die Punktwolkenformate (e57, LAZ, LAS, ...)
- Veröffentlichen der Daten mit Trimble Clarity
- Austausch von Daten mit dem Außendienst über Trimble Sync
- Export von Daten zur Maschinensteuerung (svd, svl)
- IFC-Import

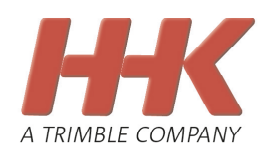

# Mit uns in eine neue Dimension.